# **IceMan - Geometric Transforms**

# ice.lmage LinearTransform(matrix)

This operation performs all coordinate transformations expressible as a 3x3 matrix. These include affine transformations (in which parallel lines stay parallel), translations and non-affine perspective transformations.

The resampling filter is a Catmull-Rom bicubic, whose width is calculated appropriately.

### **Parameters**

matrix

3x3 transformation matrix (list).

### **Example**

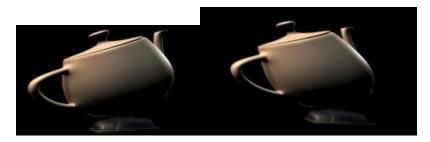

In the example below, i is of type ice. Image.

```
matrix = [1, 0.3, 0, 0.1, 1, 0, 0, 0, 1.0]
result = i.LinearTransform(matrix
```

## ice.lmage Translate(point, filterType)

Translate an image with appropriate resampling. Integral pixel translate operations are automatically optimized.

### **Parameters**

point

Translate by a specified number of pixels (tuple)

filter

resampling filter to use (int). Can be one of:

- ice.constants.FILTER\_BILINEAR
- ice.constants.FILTER\_BSPLINE
- ice.constants.FILTER\_CATROM
- ice.constants.FILTER\_LANCZOS
- ice.constants.FILTER\_MITCHELL\_NETRAVALI
- ice.constants.FILTER\_POINTSAMPLE

Defaults to FILTER\_CATROM (CatmullRom).

## **Example**

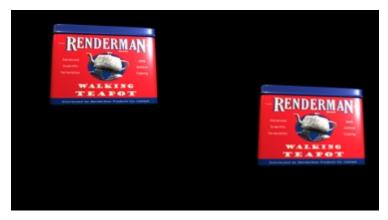

```
filter = ice.constants.FILTER_BILINEAR
amount = (23.5. 60.6)
result = orig.Translate(amount, filter)
```

This is a special case of LinearTransform.

# ice.Image Move(point)

Returns a copy of the operand image with its world coordinates moved by an integral amount. The copy will share data with the source, no resampling will be performed

#### **Parameters**

point

Move by a specified number of pixels (tuple)

# ice.Image Scale(scale, filter)

Geometrically scale an image with appropriate resampling.

## **Parameters**

scale

Scale by specified factors in x and y (list)

filter

resampling filter to use (int). Defaults to CatmullRom.

## **Example**

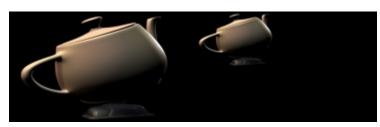

```
filter = ice.constants.FILTER_LANCZOS
amount = [0.5. 0.5]
result = orig.Scale(amount, filter)
```

This is a special case of *LinearTransform*.

# ice.Image Rotate(degrees, filter)

Rotate an image about (0, 0). The angle of rotation is measured counterclockwise.

#### **Parameters**

degrees

Angle of rotation in degrees (float)

filte

resampling filter to use (int). Defaults to CatmullRom

## **Example**

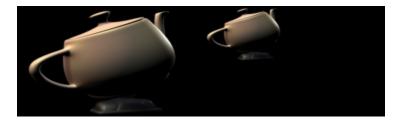

This is a special case of LinearTransform.

# ice.Image Resize(scale)

Fast geometric scaling using only point-sampling. Useful for previews and interactive display.

#### **Parameters**

scale

Scale by specified factors in x and y (list)

# ice.lmage Reformat(newBox, preserveAR, crop, anamorph)

This is an operation that fulfills a common need: that of changing the size of an image prior to saving. The arguments are self-explanatory: letter- or window-boxing is automatically performed if aspect ratio is to be preserved and cropping is not enabled. The *anamorph* argument is unity when no anamorphic display is intended: larger than unity when it is.

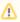

This is not a "native" operation: it internally comprises other operations arranged to yield the result desired.

#### **Parameters**

newBox

Desired box (list).

preserveAR

Should the aspect ratio be preserved (bool)? default = true.

crop

Should the image be cropped to preserve aspect ratio (bool)? default = true.

anamorph

If the final image is destined for anamorphic display, the "stretch factor" (float). default = 1.0.

# ice.lmage Flip(x, y, transpose)

This operation is optimized to perform the eight possible "unity-scale" transformations. These are illustrated below.

## **Parameters**

Х

Flip in x (bool)

У

Flip in y (bool)

transpose:

Transpose the image (bool)

# Example

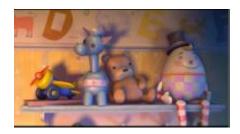

# No-op
result = m1\_1.Flip(False, False, False)

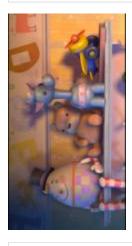

# Transpose axes
result = m1\_1.Flip(False, False, True)

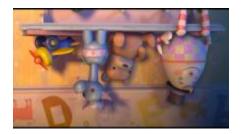

# Flip in Y
result = m1\_1.Flip(False, True, False)

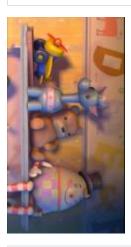

# Flip in Y and transpose axes
result = m1\_1.Flip(False, True, True)

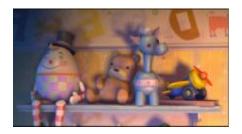

# Flip in X
result = ml\_1.Flip(True, False, False)

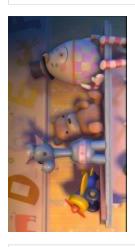

# Flip in X and transpose axes
result = ml\_1.Flip(True, False, True)

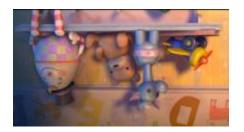

```
# Flip in X and Y
result = ml_1.Flip(True, True, False)
```

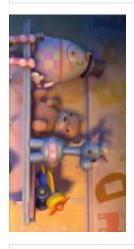

# Flip in X and Y and transpose
result = m1\_1.Flip(True, True, True)

# ice.lmage DisplacementWarp(warpImg, minMax, filterType, filterScale)

General displacement warp operation. WarpImg is a two-channel vector field containing the offset of the source pixel for each result pixel. The actual offset is given by:

```
O' = o * (max min) + min
```

The type of the filter is normally best set to FILTER\_CATROM. Since it is not possible to analytically determine a single best filter width, *filterScale* should be chosen to yield the best possible combination of sharpness and anti-aliasing. 1.0 is a good place to start: smaller values yield wider filters (and less sharpness).

#### **Parameters**

warpImg

Displacement image (ice.Image)

minMax

Displacements corresponding to 0 and 1 (list). defaults to [0, 1].

filterType

Filter type. Defaults to CatmullRom.

filterScale

Scale equivalent for filter width (float) defaults to 1.0

### Example

Original Image:

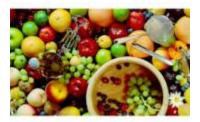

#### Displacement Image:

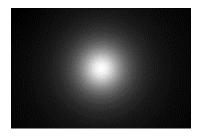

Warped/Resultant Image:

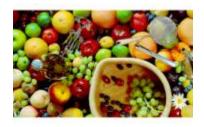

minMax = [0, 10]

filter = ice.constants.FILTER\_MITCHELL\_NETRAVALI

fScale = 1.0

result = fruit.DisplacementWarp(disp, minMax, filter, fScale)